# **SOLAROX®**

**LED ZigBee CCT Controller**

LED Controller mit ZigBee Light Link Schnittstelle

# Inhaltsverzeichnis

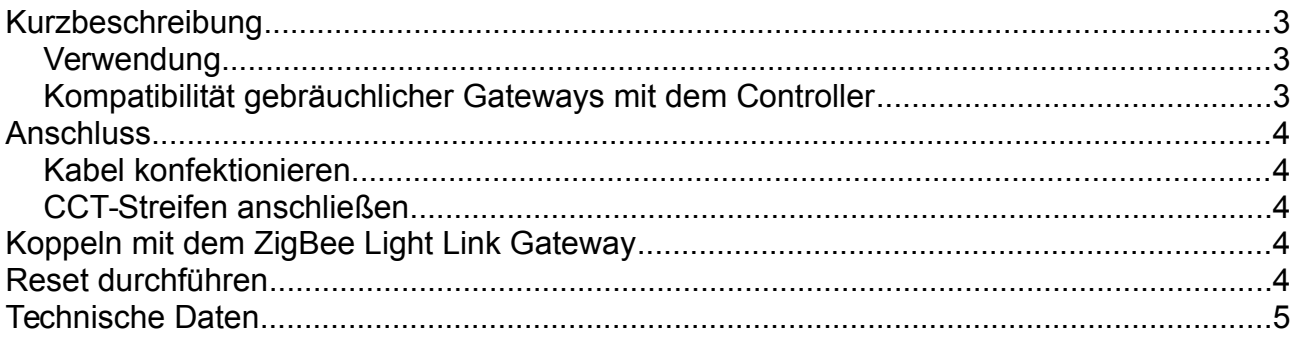

# <span id="page-2-0"></span>**Kurzbeschreibung**

#### <span id="page-2-2"></span>**Verwendung**

Der SOLAROX® LED CCT Controller ist einfach anzuschließender LED Controller zur Steuerung über ZigBee Light Link.

Er eignet sich zur Ansteuerung von CCT LED-Technik mit gemeinsamer Anode.

Der Controller ist mit vielen ZigBee Light Link Gateways\* kompatibel, z.B. Osram Lightify\*\*, Philips Hue, Amazon Echo Plus oder IKEA Tradfri\*\*\*.

#### <span id="page-2-1"></span>**Kompatibilität gebräuchlicher Gateways mit dem Controller**

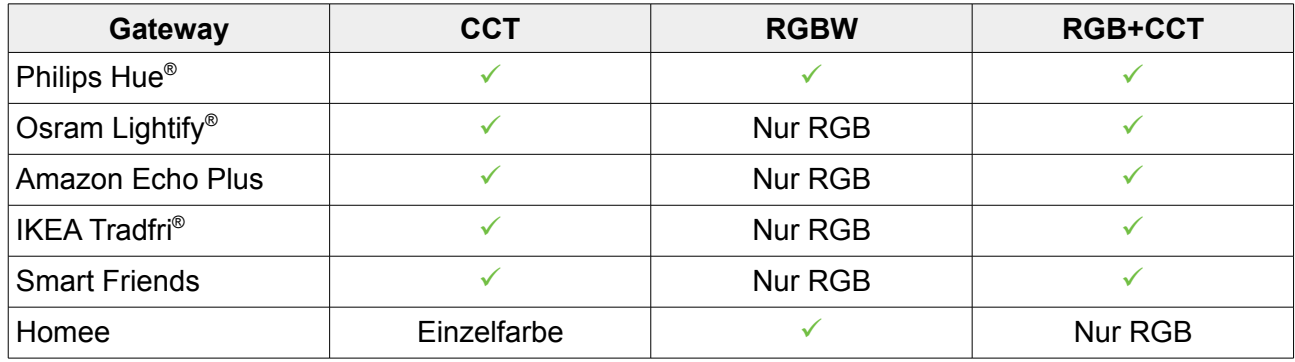

\* Das RGBW Steuergerät wird als 2 getrennte Geräte erkannt, eine RGB und eine einfarbige Lampe

\*\* Osram unterstützt nur eine ID, somit wird das RGBW Steuergerät nur als RGB erkannt.

\*\*\* IKEA untertützt erst ab Ende 2017 Farbwechsel Steuergeräte.

## <span id="page-3-4"></span>**Anschluss**

#### <span id="page-3-3"></span>**Kabel konfektionieren**

- 1. Kabel 0,33...2,08mm<sup>2</sup> (AWG22-14) vorbereiten, 9-10mm abisolieren.
- 2. Mit einem Schraubendreher die Druckklemme nach unten drücken und Kabel einführen.

#### <span id="page-3-2"></span>**CCT-Streifen anschließen**

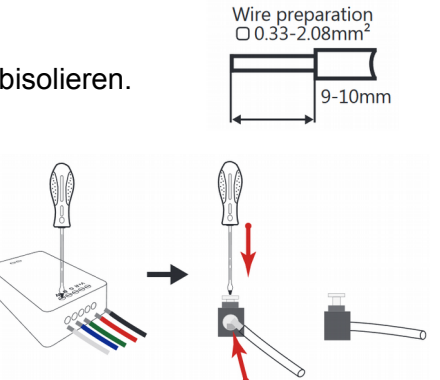

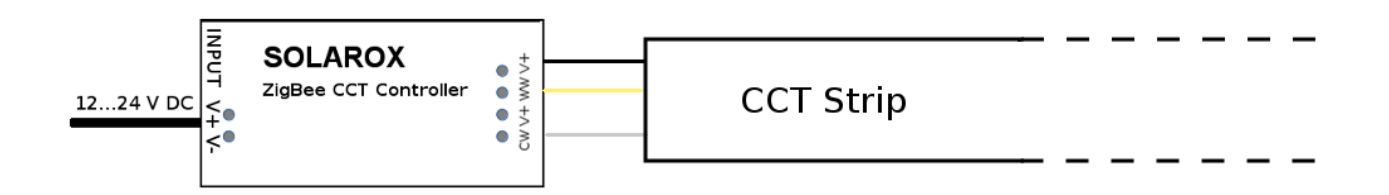

### <span id="page-3-1"></span>**Koppeln mit dem ZigBee Light Link Gateway**

- 1. Schalten Sie den Solarox ZigBee Controller ein
- 2. Starten Sie am ZigBee Link Gateway die Suche nach neuen Geräten. Das dauert eine Weile. (sollte kein Gerät gefunden werden, trennen Sie den Controller vom Strom und verbinden ihn neu oder führen Sie einen Reset durch)
- 3. Nachdem der Controller gefunden wurde kann er einer gewünschten Zone/Gruppe zugeordnet werden, siehe Handbuch vom Gateway

### <span id="page-3-0"></span>**Reset durchführen**

- 1. Schalten Sie den Solarox ZigBee Controller ein
- 2. Nun schalten Sie aus und innerhalb von 2 Sekunden wieder ein. Das Ganze wiederholen Sie viermal
- 3. Nach dem fünften Einschalten blinkt der Controller zur Bestätigung:

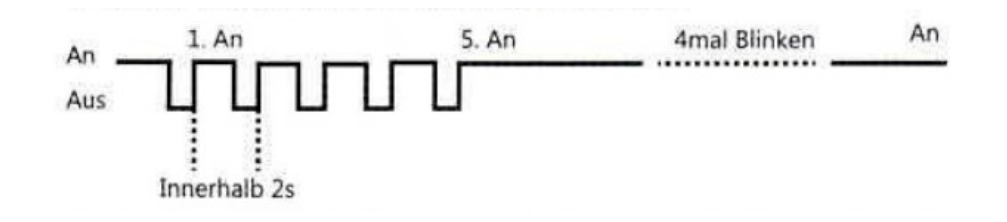

# <span id="page-4-0"></span>**Technische Daten**

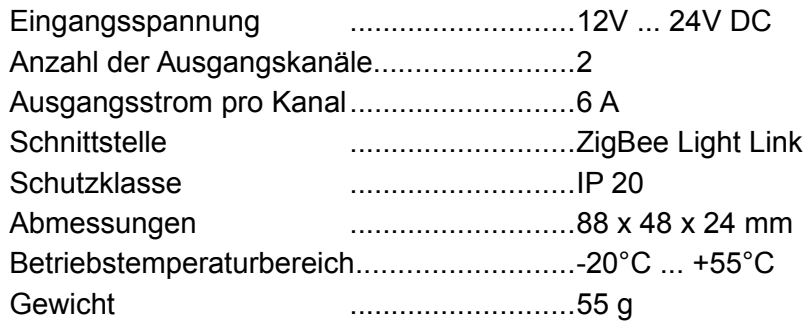